# **RAELLEIN**

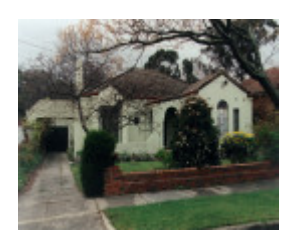

RAELLEIN

## **Location**

26 Melcombe Road IVANHOE, Banyule City

## **Municipality**

BANYULE CITY

## **Level of significance**

Included in Heritage Overlay

## **Heritage Overlay Numbers**

HO44

## **Heritage Listing**

Banyule City

## **Statement of Significance**

Last updated on - September 1, 2005

26 Melcombe Road is part of the innovative A. V. Jennings Beaumont Estate, designed by Jennings' architect Edgar Gurney. The house is well preserved suburban example of the Spanish Mission style and individually is of local architectural significance.

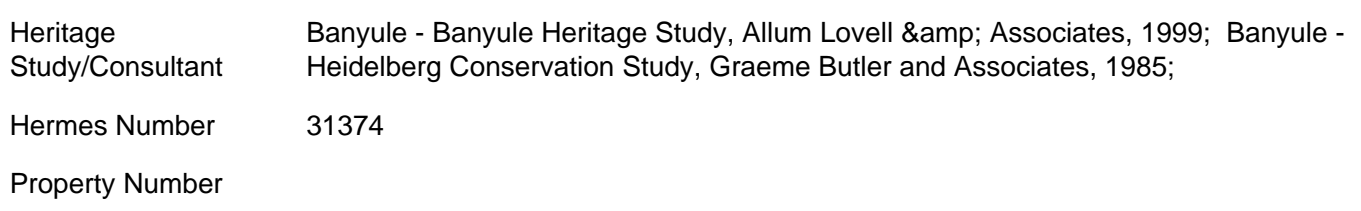

## Historical Australian Themes

Alfred Victor Jennings founded his construction company in 1932, completing two other housing estates before commencing the Beaumont Estate, which included the development of a previous subdivision on the east side of Melcombe Road.

#### Usage/Former Usage

Original: residence

Current: residence

#### Physical Conditions

Good

#### Physical Description 1

26 Melcombe Road is in the Spanish Mission style, fashionable during the inter-War period. The single storey house is asymmetrically planned with fan textured rendered walls, low pitched gabled and hipped roofs clad with Cordova tiles and arched openings. A projecting gabled section features a Serlian window, and the gable extends on one side at a lower pitch over the arched entrance porch. A single garage is located at the side to the rear of the property. The low brick garden wall is a common element within the Beaumont estate.

**Intactness** 

Good

Physical Description 2

Lot 11, Enid Nursery Estate

This place/object may be included in the Victorian Heritage Register pursuant to the Heritage Act 2017. Check the Victorian Heritage Database, selecting 'Heritage Victoria' as the place source.

For further details about Heritage Overlay places, contact the relevant local council or go to Planning Schemes Online<http://planningschemes.dpcd.vic.gov.au/>